## **Important safety instructions for Advantech-DLoG Industrial PCs**

#### **Installing easily accessible separators**

Industrial PCs are not equipped with separators (switches) that are accessible from the outside. To enable the devices to be quickly disconnected from the power supply in emergency situations:

- Install an easily accessible separator such as a switch or circuit breaker close to the device.
- Make sure that the separator separates all power supply lines.

#### **Only connect industrial PCs with DC power supply unit to Safety Extra Low Voltage (SELV) circuits**

Industrial PCs with DC power supply unit may only be connected to a SELV circuit (Safety Extra Low Voltage).

#### **Do not connect/disconnect any cables during thunderstorms**

• Do not connect/disconnect industrial PC cables during a thunderstorm.

#### **Servicing/cleaning the unit: Disconnect the industrial PC from the power supply**

• Disconnect the industrial PC from the power supply before cleaning or servicing it.

#### **Power pack fuse blows repeatedly: Send in the unit for repair**

If after replacement of the integrated power pack fuse it immediately blows again, there is a risk of electrical shock.

• Send in the industrial PC immediately for repair.

#### **Lines must be laid in accordance with national regulations**

• When laying cables, please follow the appropriate national installation regulations.

#### **Use only original power supply cables from Advantech-DLoG**

Advantech-DLoG power cables meet the specific requirements for low-temperature flexibility, UV resistance, oil resistance, etc.

• Use only original power supply cables from Advantech-DLoG.

If other power supply cables are used:

- The user/operator of the industrial PC is solely responsible for the resulting damage.
- All warranties by DLoG GmbH are voided.

**Charging the vehicle battery: Disconnect the industrial PC from the battery**

While the vehicle battery is charging:

- The industrial PC must be disconnected from the vehicle battery.
- Or it must be ensured that the maximum permitted input voltage of the device is not exceeded.

#### **Do not use industrial PCs in locations where flammable gases or vapors are present**

The operation of electrical equipment in explosive environments can be dangerous.

The following icons are used to indicate dangers or risks of physical damage:

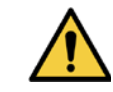

• Turn off the industrial PC when you are near gas stations, fuel depots, chemical plants or places where blasting operations take place.

#### **Risk of injury during transportation and installation**

The device may fall down during transportation or installation and cause injury. • Ask for help from another person when installing/uninstalling the device.

#### **Danger if mounting bracket breaks**

- When installing the industrial PC, make sure that if the bracket breaks (e.g. because of a stress fracture) no-one will be injured.
- Alternatively please put appropriate safety measures in place (e.g. install a security cable in addition to the mounting bracket).

#### **Position of the industrial PC on the vehicle: Driver's field of vision must be kept free**

Inside the vehicle the driver's field of vision must be kept free.

• If a keyboard and scanner are to be installed, allow space for them.

#### **Installing industrial PCs with loudspeakers**

Industrial PCs with loudspeakers must be installed by appropriately-trained staff. Incorrect installation or servicing can be dangerous.

#### **Deployment location: Note IP protection class and permissible ambient conditions**

The permissible ambient conditions are described in the manual for your

#### industrial PC.

#### **Before use: Install cable cover**

#### Ensuring the IP protection of industrial PCs:

- Before use the supplied cable cover for the external connections must be installed.
- Please follow the mounting instructions included with cable cover.

#### **No fresh air supply / overheating causes material damage**

The industrial PC operates on the basis of a passive cooling concept according to which internal waste heat is released via the housing surface. The prerequisite for the concept is a supply of fresh air.

- If no fresh cooling air is supplied to the PC, this can cause overheating and lead to the destruction of the unit.
- The installation environment should not result in a closed system that prevents passing cold air from releasing absorbed heat.

## **Preventing electrical hazards**

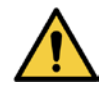

## **When mounting please note the following**

This safety instructions apply to all Advantech-DLoG Industrial PCs and accessories.

- Read and follow the safety instructions carefully.
- Keep the safety instructions for future reference.

## **For Your Safety**

# **ADVANTECH IN**

Digital Logistics & Fleet Management

DANGER: Personal injury

**NOTICE** Risk of physical damage.

Detailed user manuals and latest device drivers for your Advantech-DLoG industrial PC can be found in the Advantech-DLoG Download Center: **www.advantech-dlog.com**, **Downloads** menu.

#### **Only use authorized accessories**

- Only use the cables, power packs and other accessories that have been tested and approved for the respective industrial PC by DLoG GmbH.
- Ask your DLoG sales representative about authorized accessories.

### **Connect / disconnect external devices**

## **Transmission of radio frequencies**

### **Note the permitted transmission power**

The maximum permitted transmission power for the respective country must not be exceeded.

• Responsibility for this lies with the operator of the industrial PC.

#### **Installation note: Keep a minimum distance of 20 cm between individuals and antennas**

To ensure that the limits set by the FCC for exposure to radio waves are not exceeded:

• Install the industrial PC in such a way that the minimum distance between individuals and the PC antenna is 20 cm.

#### **Do not use industrial PCs without permission in aircraft or hospitals**

Some technical equipment in hospitals and aircraft are not immune to radio frequency energy.

• Do not use industrial PCs in aircraft or hospitals without receiving prior authorization. Use in both is only permitted if such authorization has been received.

Any other or additional use is not as intended. The user/operator of the industrial PC is solely responsible for any resulting damage.

#### **Do not use an industrial PC near pacemakers**

Industrial PCs can affect the functioning of implanted medical devices such as pacemakers and cause them to malfunction.

- Do not use an industrial PC near pacemakers.
- Always keep a distance of at least 20 cm between a pacemaker and an industrial PC to reduce the risk of interference.

## **Clean / maintain industrial PC Intended use / application**

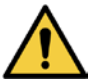

#### **Servicing / cleaning the device: Disconnect the industrial PC from the power supply**

- Disconnect the industrial PC from the power supply before cleaning or servicing it.
- Never clean the industrial PC with compressed air, a pressure washer or a vacuum cleaner.
- If necessary, clean the housing of the industrial PC with a damp cloth.
- Clean the touch-screen with a non-abrasive cloth dampened with water.
- Do not use cleaning agents that contain ammonia or sulfur.
- Do not use abrasive agents, they can scratch the touch-screen.

Advantech-DLoG industrial PCs are multifunctional terminals for stationary and mobile use in commercial environments (e.g. logistics, warehousing, fleet management, manufacturing, automotive).

This also applies to unauthorized modifications to the unit.

#### **Do not carry out any repairs on the industrial PC yourself**

- Always contact the responsible technical service officer at Advantech-DLoG and send in your unit for repair if necessary.
- Refer to the nameplate on the back of the unit for important technical service information.

## **Modifications and repairs only by Advantech-DLoG**

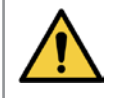

**Modifications to the industrial PC are not allowed. Opening the industrial PC is not allowed**

All warranties by DLoG GmbH relating to the industrial PC are voided by modifications / by opening the unit.

### **Further information**

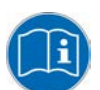

Detailed user manuals and latest device drivers for your Advantech-DLoG industrial PC can be found in the Advantech-DLoG Download Center:

**www.advantech-dlog.com**, **Downloads** menu.

If you have any further questions, please contact your Advantech-DLoG service partner or contact our helpdesk directly at:

DLoG GmbH Industriestraße 15 D-82110 Germering Phone: (+49) 89 / 41 11 91 - 999 Fax: +49 (0) 89 41 11 91 - 920 E-Mail: helpdesk@advantech-dlog.com Internet: www.advantech-dlog.com

**NOTICE: Disconnect the industrial PC from the power supply before connecting / removing peripheral devices (this does not apply to USB devices)**

Otherwise considerable damage could be caused to both the industrial PC and the peripheral devices.

- Make sure that peripherals with their own power supply are either switched on at the same time as the industrial PC or after the industrial PC is switched on.
- If you don't do this, you must ensure that a backflow from the external device to the industrial PC cannot take place.

## **For Your Safety**

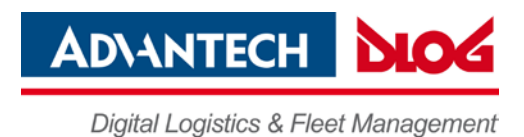

Important safety instructions for Advantech-DLoG Industrial PCs V1.10 July 10, 2015 PN 20DLDOCX885905E01

Copyright 2011-2015 by DLoG GmbH, Industriestraße 15, D-82110 Germering. All rights reserved. Information in this document is subject to change without prior notice.